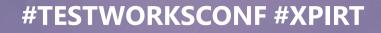

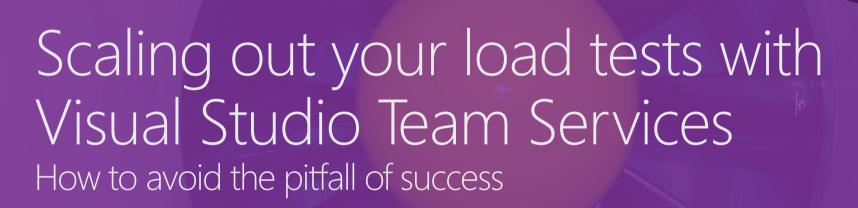

Marcel de Vries CTO Xpirit

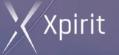

TESTWORKS#CONF

CONTINUOUS FEEDBACK FROM START TO FINISH

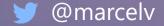

## Lets sell music online!

6000

(1990)

Ć

600

**八** 

## Assemble a team

### THE LEAN STARTUP

How Today's Entrepreneurs Use Continuous Innovation to Create Radically Successful Businesses

**ERIC RIES** 

## We read THE book

## We do Scrum

Scrum Process

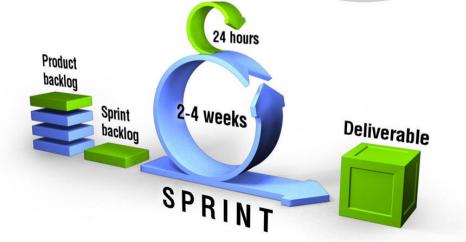

### **WEBSITE LAUNCH:** 05.10.16

## Marketing is doing great!

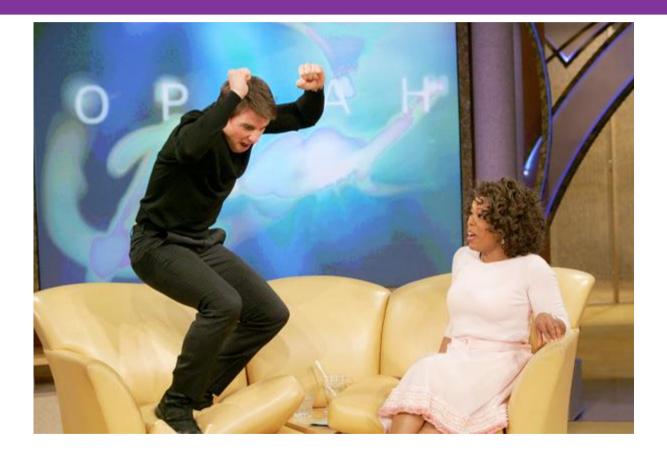

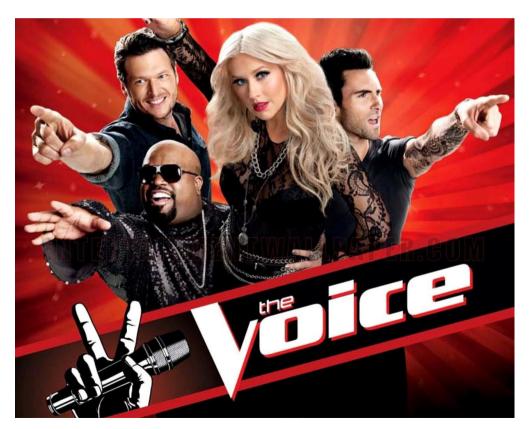

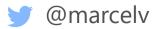

## Website looks great ....

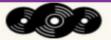

Rock

Jazz Pop Disco

Latin Metal

Blues

#### ASP.NET MVC MUSIC STORE Country:51.8558,6.3139

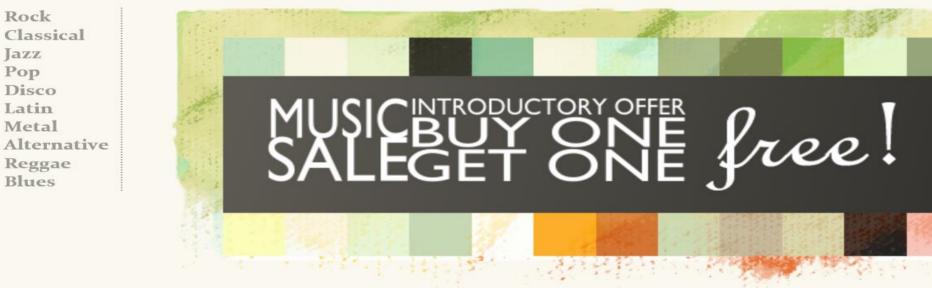

#### Fresh off the grill

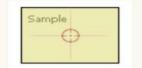

The Best Of Men At Work

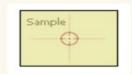

For Those

Let There Be About To Rock Rock We Salute You

Sample

0

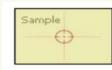

Balls to the Wall

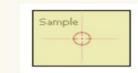

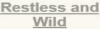

### Launch date ....

#### Server Error in '/' Application.

There is a file sharing violation. A different process might be using the file. [D:\home\site\wwwroot\App\_Data\MvcMusicStore.sdf]

Description: An unhandled exception occurred during the execution of the current web request. Please review the stack trace for more information about the error and where it originated in the code.

Exception Details: System.Data.SqlServerCe.SqlCeException: There is a file sharing violation. A different process might be using the file. [D:\home\site\wwwroot\App\_Data\MvcMusicStore.sdf]

Source Error:

An unhandled exception was generated during the execution of the current web request. Information regarding the origin and location of the exception can be identified using the exception stack trace below.

Stack Trace:

[SqlCeException (0x80004005): There is a file sharing violation. A different process might be using the file. [ D:\home\site\wwwroot\App Data\MvcMusicStore.sdf ]] System.Data.SqlServerCe.SqlCeConnection.Open(Boolean silent) +2165 System.Data.SqlServerCe.SqlCeConnection.Open() +47 System.Data.Entity.Infrastructure.Interception.DbConnectionDispatcher.<Open>b\_36(DbConnection t, DbConnectionInterceptionContext c) +10 System.Data.Entity.Infrastructure.Interception.InternalDispatcher`1.Dispatch(TTarget target, Action`2 operation, TInterceptionContext interceptionContext, Action`3 executing, Action`3 executed) +468 System.Data.Entity.Infrastructure.Interception.DbConnectionDispatcher.Open(DbConnection connection. DbInterceptionContext interceptionContext) +360 System.Data.Entity.Core.EntityClient.EntityConnection.<Open>b 2() +55 System.Data.Entity.Infrastructure.DefaultExecutionStrategy.Execute(Action operation) +9 System.Data.Entity.Core.EntityClient.EntityConnection.Open() +254 [EntityException: The underlying provider failed on Open.] System.Data.Entity.Core.EntityClient.EntityConnection.Open() +324 System.Data.Entity.Core.Objects.ObjectContext.EnsureConnection(Boolean shouldMonitorTransactions) +133 System.Data.Entity.Core.Objects.ObjectContext.ExecuteInTransaction(Func`1 func, IDbExecutionStrategy executionStrategy, Boolean startLocalTransaction, Boolean releaseConnectionOnSuccess) +46 System.Data.Entity.Core.Objects.<>c DisplayClass3.<GetResults>b 1() +154 System.Data.Entity.Infrastructure.DefaultExecutionStrategy.Execute(Func`1 operation) +9 System.Data.Entity.Core.Objects.ObjectQuery`1.GetResults(Nullable`1 forMergeOption) +279 System.Data.Entity.Core.Objects.ObjectQuery`1.<System.Collections.Generic.IEnumerable<T>.GetEnumerator>b\_0() +11 System.Data.Entity.Internal.LazyEnumerator`1.MoveNext() +45 System.Linq.Enumerable.Single(IEnumerable`1 source) +192 System.Data.Entity.Core.Objects.ELinq.ObjectQueryProvider.<GetElementFunction>b\_3(IEnumerable`1 sequence) +40 System.Data.Entity.Core.Objects.ELing.ObjectQueryProvider.ExecuteSingle(IEnumerable`1 query, Expression queryRoot) +60 System.Data.Entity.Core.Objects.ELinq.ObjectQueryProvider.System.Linq.IQueryProvider.Execute(Expression expression) +113 System.Data.Entity.Internal.Ling.DbQueryProvider.Execute(Expression expression) +112 System.Ling.Queryable.Single(IQueryable`1 source, Expression`1 predicate) +249 MvcMusicStore.Controllers.ShoppingCartController.AddToCart(Int32 id) in c:\Repos\Demos\MvcMusicStore-Appinsights\MvcMusicStore\Controllers\ShoppingCartController.cs:43 lambda method(Closure , ControllerBase , Object[] ) +97 System Web Muc ActionMethodDispatchen Evecute(ControllenBase controller Object[] parameters) +14

## What just happened?

This is not supposed to happen!!!

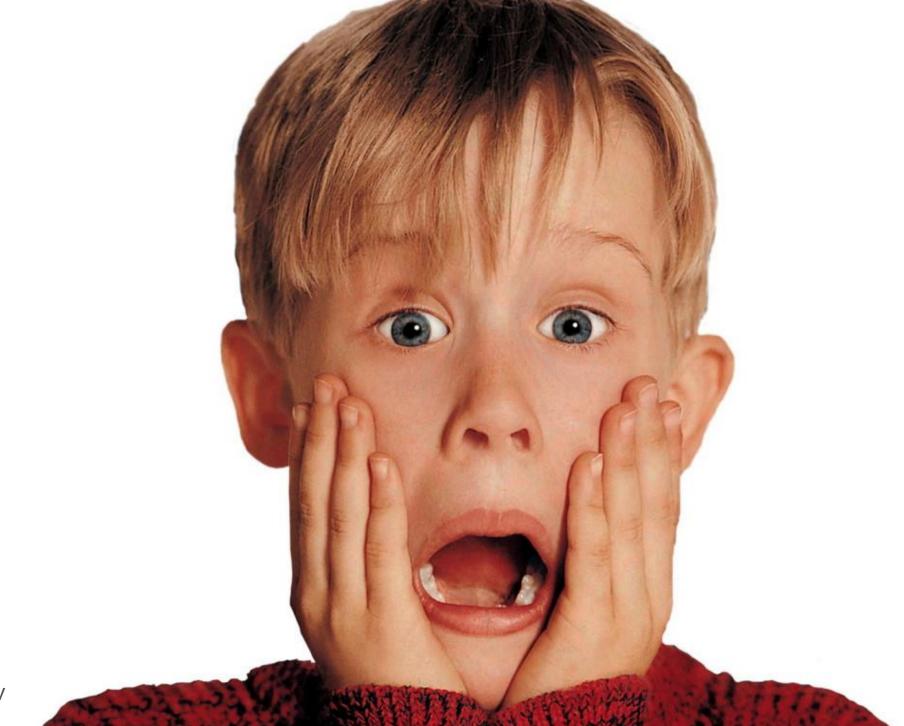

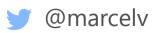

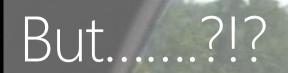

We did the lean startup thing.... We used agile methodology to produce the software....

We wrote tons of tests, everything is unit tested, we have 98% coverage!!! We use Microsoft Azure.... We have auto scaling turned on....

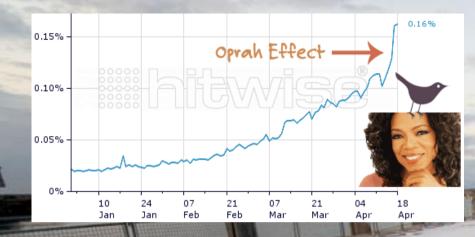

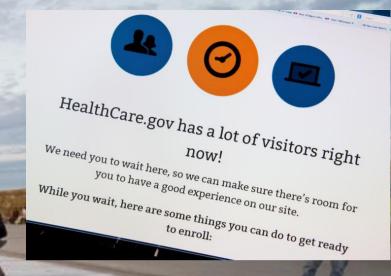

### WELCOME TO THE PITFALL CALLED SUCCESS!

Applications **always** behave differently when running under high load and stress conditions!

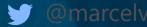

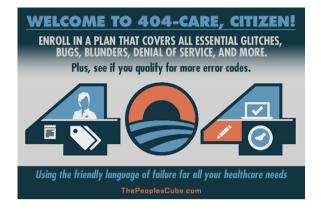

| Safuti Aschart Wijdig Weerg     Aschart Wijdig Weerg     Aschart Wijdig Weerg     Aschart Magnin belastingden     Safut Safut S | st n/ Authenticatie Voorziening /toonServiceBerichten.de<br>s You Tube Wikipedia Nieuws (1,264) v Populair v |  |  |  |  |
|----------------------------------------------------------------------------------------------------|----------------------------------------------------------------------------------------------------|--|--|--|--|
| Elektronisch aangeven                                                                                                    | Inloggen ondernemers                                                                                         |  |  |  |  |
| Europapid                                                                                                    | U kunt nu inloggen om uw elektronische aangifu<br>inloggen of het internetadres begint met hitps://h         |  |  |  |  |
| Zsenijk<br>Elektronisch aangeven                                                                                                    | Gebruikersnaam                                                                                               |  |  |  |  |

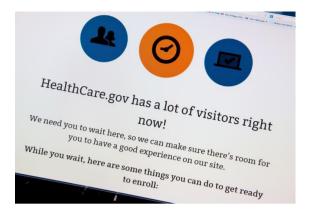

### I never make the same mistake twice. I make it five or six times, just to be sure." –Anonymous

### What could have been done to prevent this?

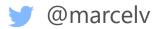

### Different forms of performance testing

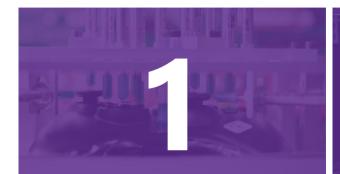

## Performance testing:

How fast will the application code perform?

#### Load testing:

How will the application behave in front of the expected users load?

#### Stress testing:

What is point of usersload that will break your application?

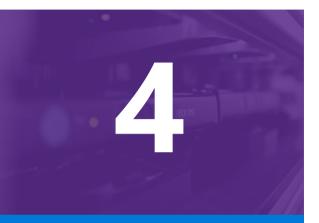

## Capacity planning:

Will the application be able to scale up to the expected future capacity?

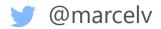

## Tools that can help in this space

### Variation of Open Source and Commecial software

### Some common tools used:

Apache JMeter (Open Source)

Tsung (Open Source)

Web Server Stress Tool (Commercial)

LoadUI (Commercial)

Visual Studio (Commercial)

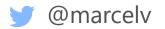

## Performance testing in VS

Visual Studio Ultimate(2010,12,13) Visual Studio Enterprise 2015 Web Performance Test Record scenarios

Visit pages or call REST API

### Any unit test

E.g. a test calling your WCF/REST services

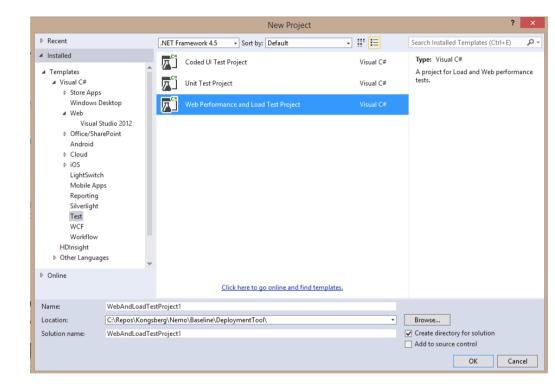

We have done an amazing job of hiding this diamond (a 10K+ load testing tool) inside the box for years -- Charles Sterling .Net Rocks episode 1202

# Demo

### Load testing using Visual Studio

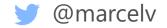

## Typical Enterprise setup

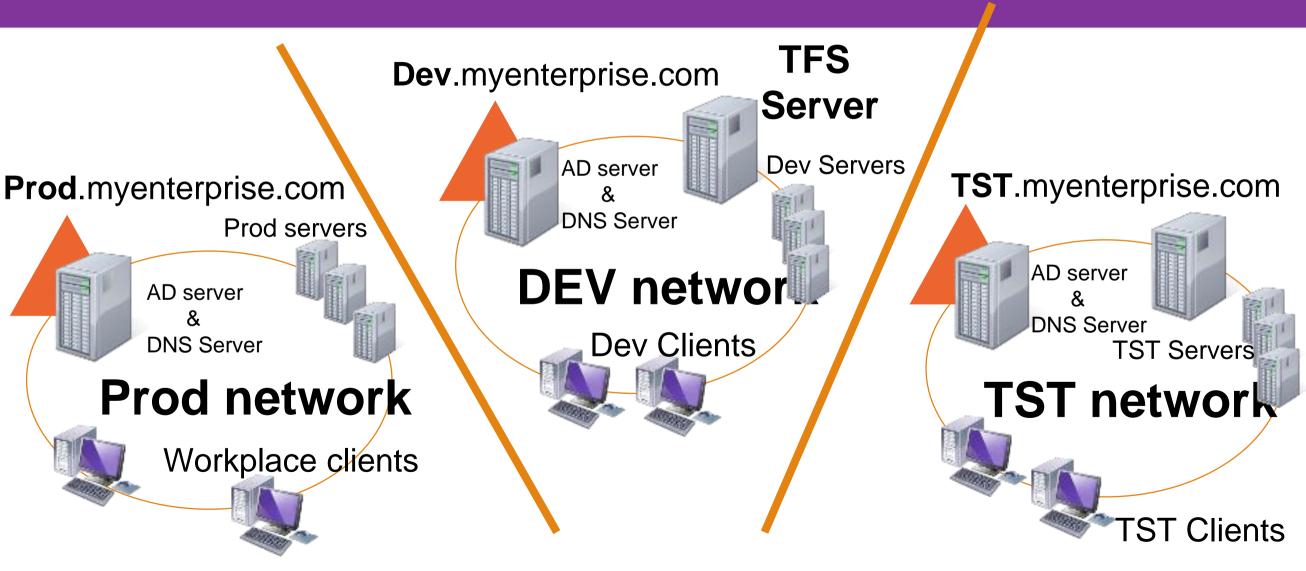

## Load test configuration

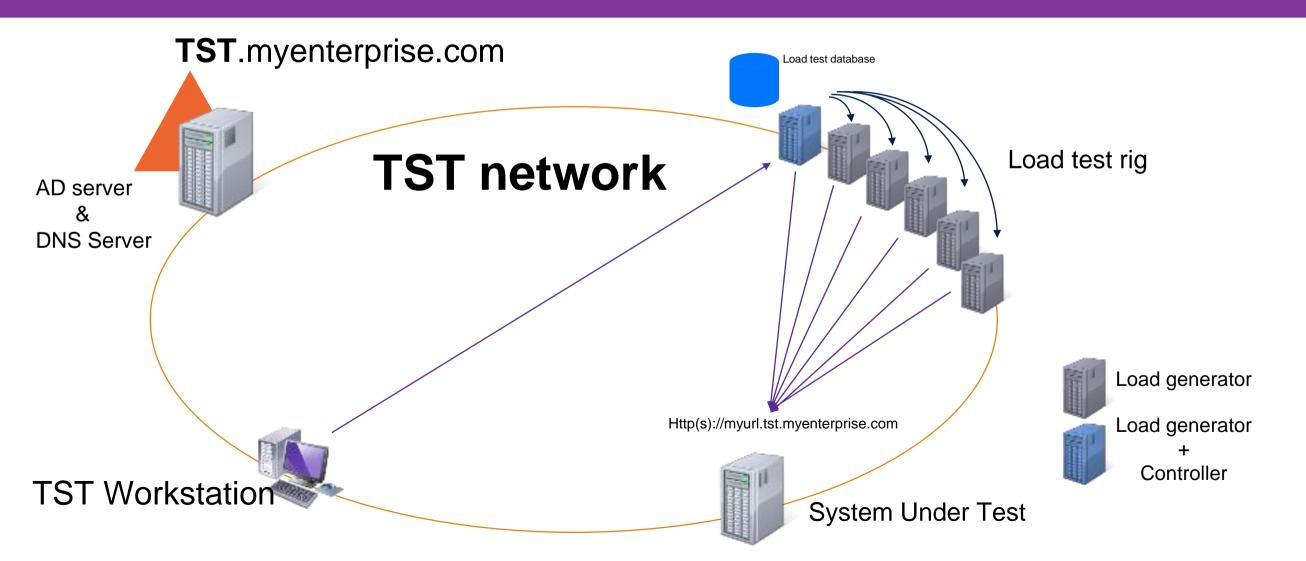

# What is needed to make this work?

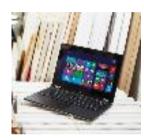

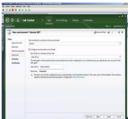

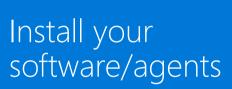

Appropriate/buy/

rent computers

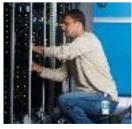

Physically setup computers

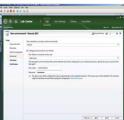

Replicate this to all the computers

- On premises Load testing can be:
- Expensive to setup
- Provisioning is complex
- Slow to scale
- Costly to maintain
- Benefit: works on private sites

## Benefits of cloud load testing

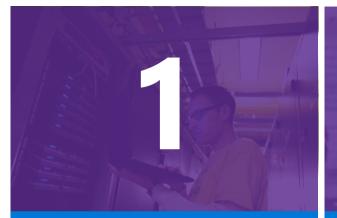

No need to setup your own infrastructure and maintain it. Get infrastructure in cloud when you need it. Use the same load test project which you use for on premises today.

61

Scale out easily in case of doing stress testing.

## Cloud Load test configuration

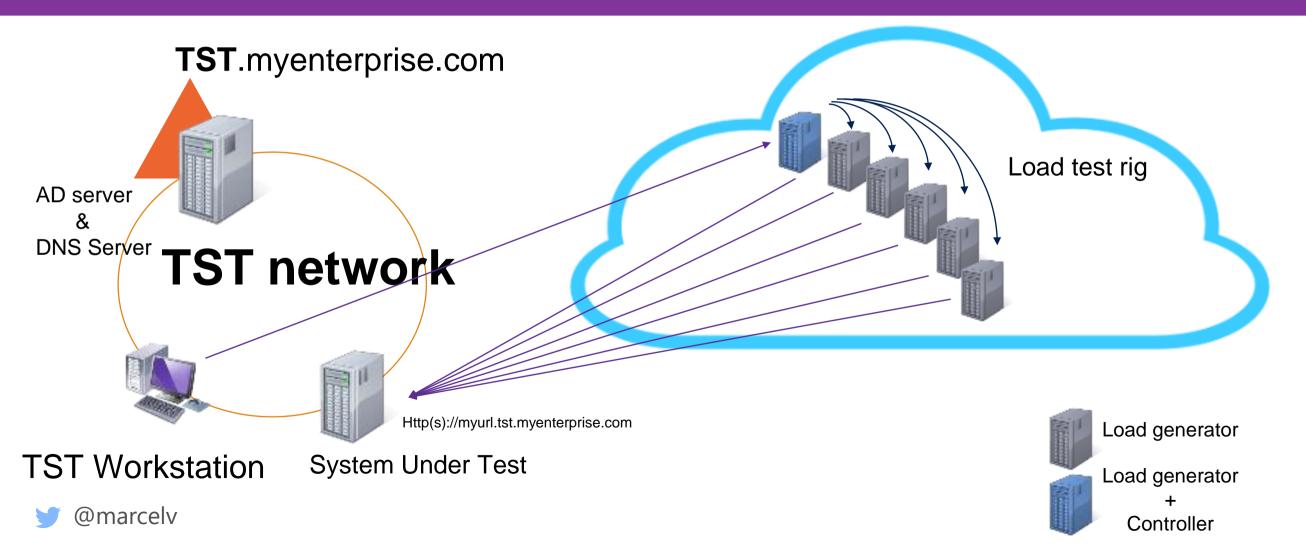

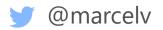

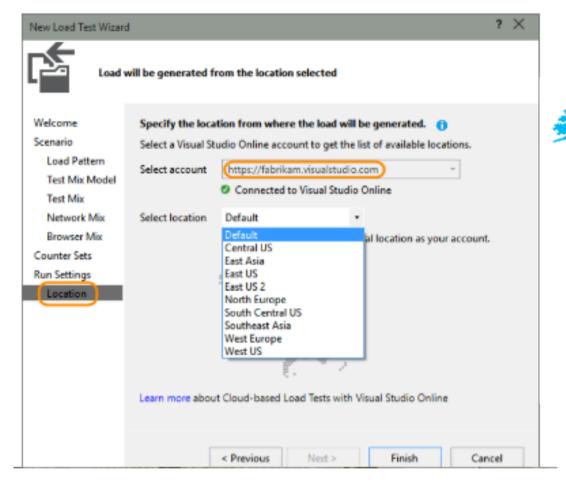

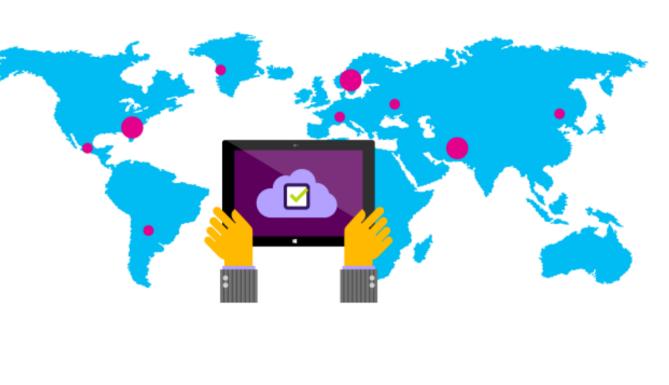

New capabilities in VS 2015 & Update 5 13 regions up to 100 Cores for 72 hrs!

# Demo

## Cloud Based Load tests

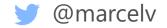

### But I don't want Visual Studio!

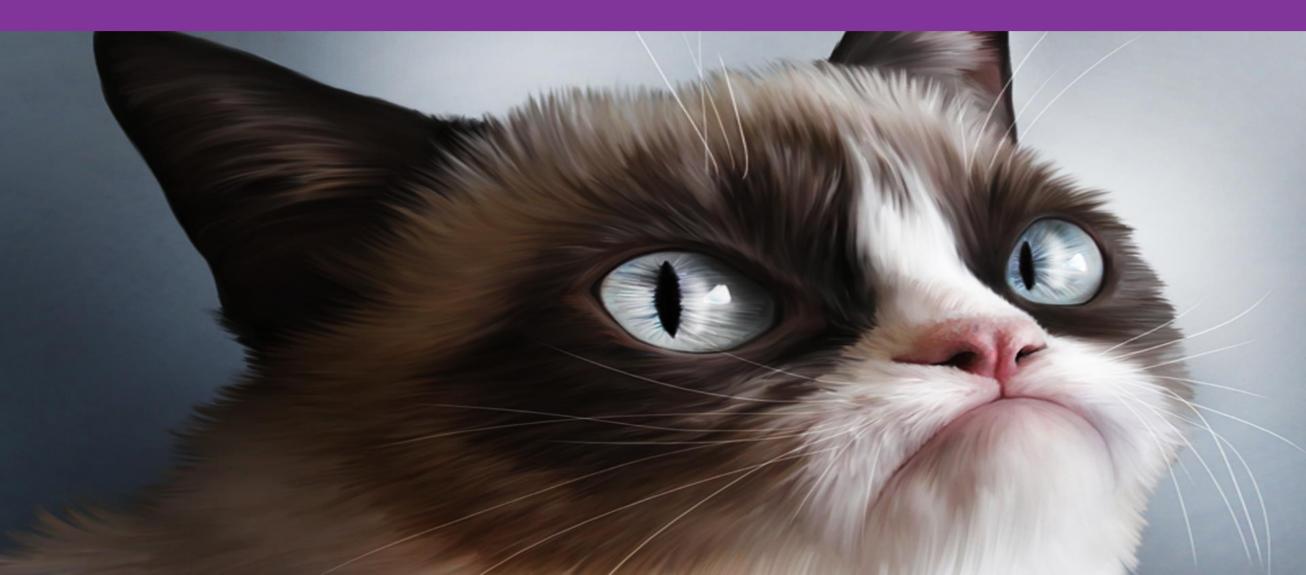

## No worries, don't need it

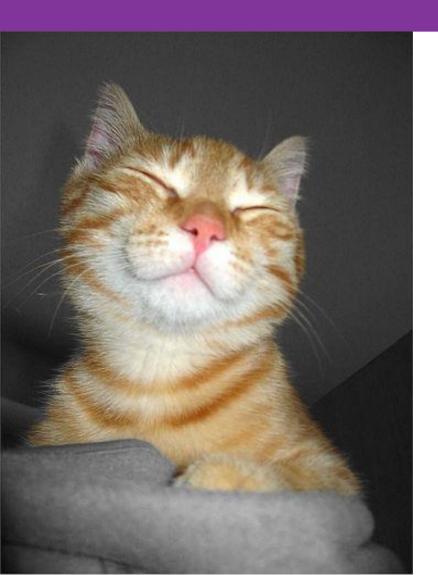

- You can create web tests with fiddler
  - Free tool
- You can create load tests with Jmeter
  - Http Sampler only
- VSTS supports out of the box:

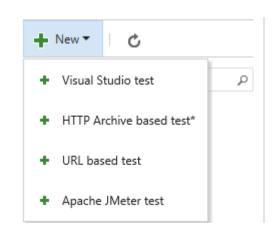

# Demo

• Cloud Load tests using Fiddler

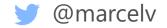

## Load testing Approach

Need to create representative scenarios Need to provide a real life scenario mix

Not everyone who browses a site will buy the product Simulate actual conversion

Start with a baseline

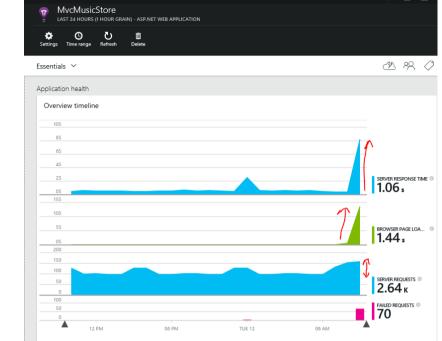

Always compare to the baseline and check improvements Make it part of your daily routine

"It is not hard to break something with a load test but it is extremely hard to learn something when you do" -- Richard Campbell, .Net Rocks episode 1202

| LoadTest1.Loadtest - Complete<br>Complete 07.2020/8,34.31 FM . An Avail<br>Cogins Deats     Transform     Application     40     40     40     40     40     40     40     40     40     40     40     40     40     40     40     40     40     40     40     40     40     40     40     40     40     40     40     40     40     40     40     40     40     40     40     40     40     40     40     40     40     40     40     40     40     40     40     40     40     40     40     40     40     40     40     40     40     40     40     40     40     40     40     40     40     40     40     40     40     40     40     40     40     40     40     40     40     40     40     40     40     40     40     40     40     40     40     40     40     40     40     40     40     40     40     40     40     40     40     40     40     40     40     40     40     40     40     40     40     40     40     40     40     40     40     40     40     40     40     40     40     40     40     40     40     40     40     40     40     40     40     40     40     40     40     40     40     40     40     40     40     40     40     40     40     40     40     40     40     40     40     40     40     40     40     40     40     40     40     40     40     40     40     40     40     40     40     40     40     40     40     40     40     40     40     40     40     40     40     40     40     40     40     40     40     40     40     40     40     40     40     40     40     40     40     40     40     40     40     40     40     40     40     40     40     40     40     40     40     40     40     40     40     40     40     40     40     40     40     40     40     40     40     40     40     40     40     40     40     40     40     40     40     40     40     40     40     40     40     40     40     40     40     40     40     40     40     40     40     40     40     40     40     40     40     40     40     40     40     40     40     40     40     40     40     40     40     40     40     40     40     40     40     40     40 |                                                                                                    | Baseline    | avg. Response time $50.4_{\text{sec}}$ | user load                          | REQUESTS PER SEC $7.3_{\text{RPS}}$ | FAILED REQUESTS<br>70%<br>1524 failed requests<br>2181 total requests | ERRORS →<br>3 errors<br>0 thresholds violated | usage<br>5Kvums               |
|----------------------------------------------------------------------------------------------------|----------------------------------------------------------------------------------------------------|-------------|----------------------------------------|------------------------------------|-------------------------------------|-----------------------------------------------------------------------|-----------------------------------------------|-------------------------------|
| ₽ Counter<br>♥ ■ Aug. 1<br>♥ ■ Aug. 1                                                                                                    | Units         Range         Mm         Mar         Arg         Latituite           TextTime         acc         10         3.55         5.64         5.64         5.64           PapiTime         acc         10         0.15         0.17         0.08         0.15           Report=Time         acc         1         0.01         0.17         0.08         0.15           Load         vares         1000         1.5         1.68         1.40         1.400           ConstantTime         -         10.01         1.52         1.62         1.62         1.69           Resents         -         10.00         2.52         1.97         6.29         7.09         7.024         7.024         7.024         7.024         7.024         7.024         7.024         7.024         7.024         7.024         7.024         7.024         7.024         7.024         7.024         7.024         7.024         7.024         7.024         7.024         7.024         7.024         7.024         7.024         7.024         7.024         7.024         7.024         7.024         7.024         7.024         7.024         7.024         7.024         7.024         7.024         7.024 <th>Iteration 1</th> <th>avg. Response time</th> <th>user load 947 users</th> <th>REQUESTS PER SEC</th> <th>FAILED REQUESTS</th> <th>ERRORS →<br/>Oerrors<br/>0 thresholds violated</th> <th>usage<br/>4.7K<sub>VUMs</sub></th> | Iteration 1 | avg. Response time                     | user load 947 users                | REQUESTS PER SEC                    | FAILED REQUESTS                                                       | ERRORS →<br>Oerrors<br>0 thresholds violated  | usage<br>4.7K <sub>VUMs</sub> |
| LoadTest1 LoadTest - Complete<br>Completed on 3/28/2016, 34131 PM . Run duat<br>Crepto Desta      Performance     Application     40     40     40     40     40     40     40     40     40     40     40     40     40     40     40     40     40     40     40     40     40     40     40     40     40     40     40     40     40     40     40     40     40     40     40     40     40     40     40     40     40     40     40     40     40     40     40     40     40     40     40     40     40     40     40     40     40     40     40     40     40     40     40     40     40     40     40     40     40     40     40     40     40     40     40     40     40     40     40     40     40     40     40     40     40     40     40     40     40     40     40     40     40     40     40     40     40     40     40     40     40     40     40     40     40     40     40     40     40     40     40     40     40     40     40     40     40     40     40     40     40     40     40     40     40     40     40     40     40     40     40     40     40     40     40     40     40     40     40     40     40     40     40     40     40     40     40     40     40     40     40     40     40     40     40     40     40     40     40     40     40     40     40     40     40     40     40     40     40     40     40     40     40     40     40     40     40     40     40     40     40     40     40     40     40     40     40     40     40     40     40     40     40     40     40     40     40     40     40     40     40     40     40     40     40     40     40     40     40     40     40     40     40     40     40     40     40     40     40     40     40     40     40     40     40     40     40     40     40     40     40     40     40     40     40     40     40     40     40     40     40     40     40     40     40     40     40     40     40     40     40     40     40     40     40     40     40     40     40     40     40     40     40     40     40     40     40     40     40     40     40     40     40     4 |                                                                                                    | Iteration 2 | avg. response time                     | user load                          | requests per sec 198.9 RPS          | FAILED REQUESTS O% O failed requests 59674 total requests             | ERRORS → Oerrors O thresholds violated        | usage<br>7.4Kvums             |
| Q Counter<br>Q III start<br>Q III start<br>Q III start<br>Q III start<br>Q III start<br>Q III start                                                                                                    | Units         Ranget         Max         Ang         Last value           Load         volver         1000         55         148         1480         1480           Load         volver         1000         5         148         1480         1480           Load         -         -         -         -         -         -         -           Lifset         -         -         -         -         -         -         -           Lifset         -         -         -         -         -         -         -           Lifset         -         -         -         -         -         -         -           Lifset         -         -         -         -         -         -         -           Lifset         -         -         -         -         -         -         -                                                                                                    | Iteration 3 | avg. response time                     | user load<br>1.5K <sub>users</sub> | requests per sec 236.7 RPS          | FAILED REQUESTS<br>0 %<br>0 failed requests 71024 total requests      | ERRORS → Oerrors O thresholds violated        | usage<br>7.4Kvums             |

Example Node.JS & Mongo optimization done in April

## Load testing part of build & Release

### VSTS standard build engine

Can build any product on any platform Out of the box support for Java, iOS, Android, .NET and much more

Out of the box support for Load tests

### VSTS Release pipelines

Uses same infrastructure as build So out of the box also support for Load Tests as part of your delivery pipeline All fully automated!

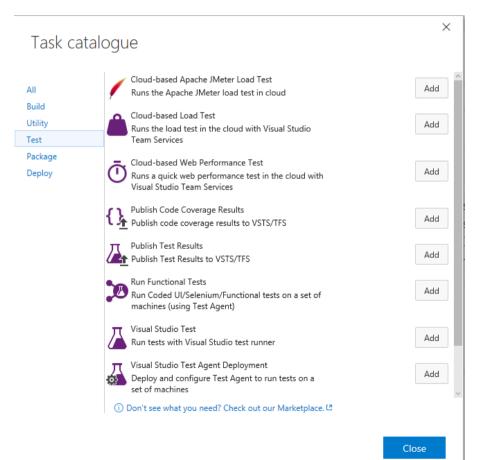

# Demo

 Integration in release pipeline

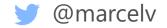

## But what does this cost?

### • First we need to define a VUM..

- Virtual User Minute
- One minute of load testing of one Virtual user
- Constant load 25 users 3 minutes
  - 25\*3 = 75 VUM

| First 20,000 VUM / month | 20,001-2M VUM  | 2,000,001-10M VUM | 10,000,001 VUM-above |
|--------------------------|----------------|-------------------|----------------------|
| FREE                     | \$0.0004 / VUM | \$0.0002 / VUM    | \$0.0001 / VUM       |

- E.g run a test for 1 hour to simulate 10,000 users =>
  - 60 \* 10,000 => 600,000 \* 0.0004 = \$240

## Conclusion

- Cloud based load testing enables easy road to load testing for your external facing sites / API's
- Visual Studio supports simple to set up load tests
- Visual Studio Team Services(VSTS) provides cloud based load tests

supports various formats including JMeter Make load testing part of you automated deployment strategy!

🥑 @marcelv

### @marcelv

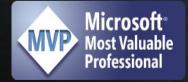

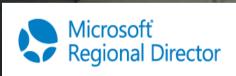

http://fluentbytes.com mdevries@xpirit.com

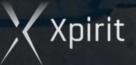

### xpir.it/XpiritMagazine

Har next heat tage Har de tract Har to occelerate your chourt uing date

Xpirit

Xpirit

Magazine (

#### @marcelv

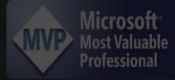

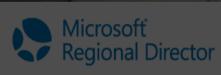

http://fluentbytes.com mdevries@xpirit.com

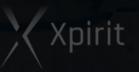